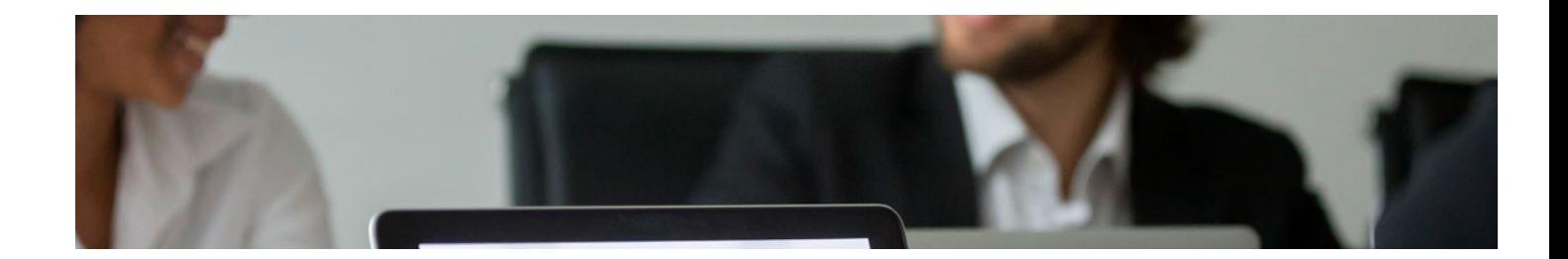

# Masters Profesionales

Master en Asesoría Laboral, Fiscal y Contable

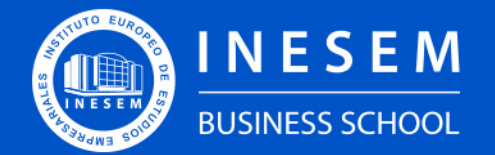

**INESEM BUSINESS SCHOOL** 

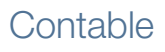

# Índice

Master en Asesoría Laboral, Fiscal y Contable

## [1. Sobre INESEM](#page-2-0)

[2. Master en Asesoría Laboral, Fiscal y Contable](#page-3-0)

[Descripción](#page-3-0) / [Para que te prepara](#page-3-0) / [Salidas Laborales](#page-3-0) / [Resumen](#page-4-0) / [A quién va dirigido](#page-4-1) /

**[Objetivos](#page-4-2)** 

- [3. Programa académico](#page-6-0)
- [4. Metodología de Enseñanza](#page-19-0)
- [5. ¿Por qué elegir INESEM?](#page-5-0)
- [6. Orientación](#page-20-0)
- [7. Financiación y Becas](#page-21-0)

Master en Asesoría Laboral, Fiscal y Contable [ 5 ] [INESEM BUSINESS SCHOOL](https://www.inesem.es/)

BUSINESS **SCHOOL** 

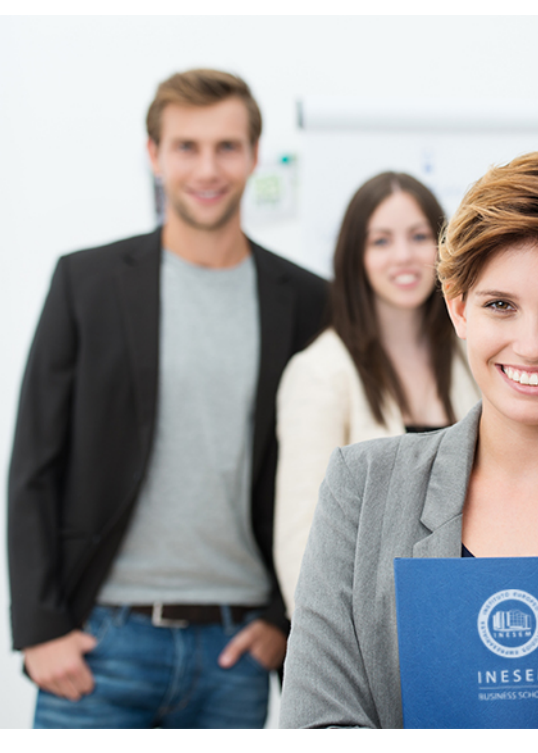

## <span id="page-2-0"></span>SOBRE INESEM

INESEM Business School como Escuela de Negocios Online tiene por objetivo desde su nacimiento trabajar para fomentar y contribuir al desarrollo profesional y personal de sus alumnos. Promovemos *una enseñanza multidisciplinar e integrada*, mediante la aplicación de *metodologías innovadoras de aprendizaje* que faciliten la interiorización de conocimientos para una aplicación práctica orientada al cumplimiento de los objetivos de nuestros itinerarios formativos.

En definitiva, en INESEM queremos ser el lugar donde te gustaría desarrollar y mejorar tu carrera profesional. *Porque sabemos que la clave del éxito en el mercado es la "Formación Práctica" que permita superar los retos que deben de afrontar los profesionales del futuro.*

<span id="page-3-0"></span>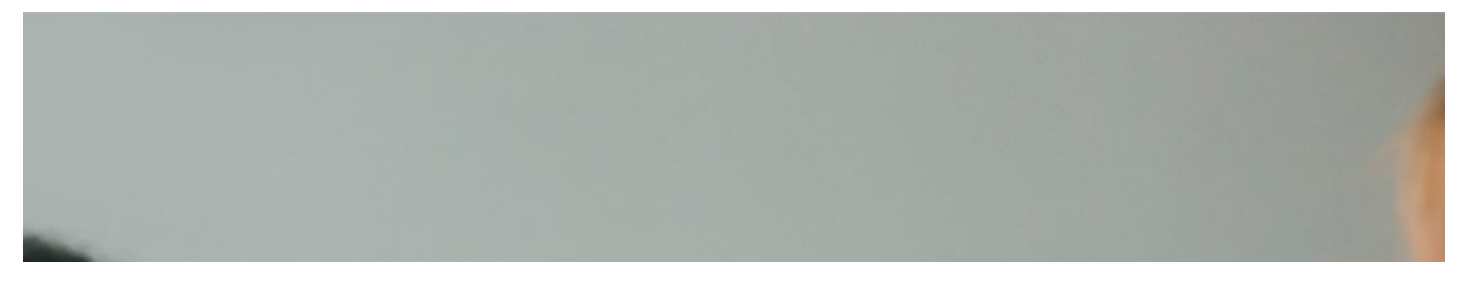

## Master en Asesoría Laboral, Fiscal y **Contable**

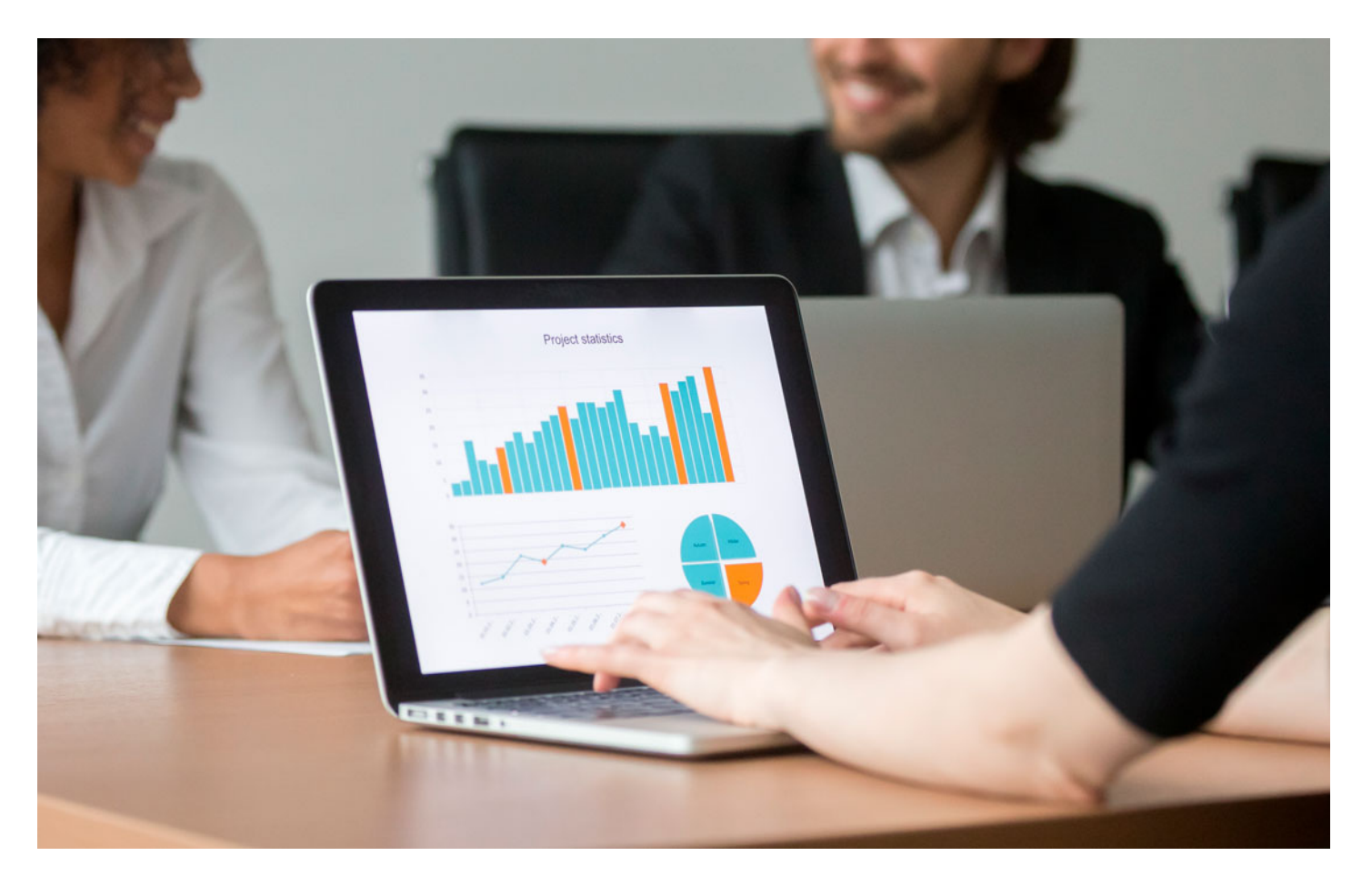

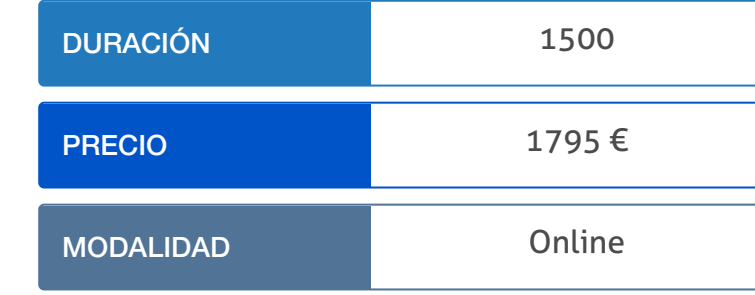

Programa de Becas / Financiación 100% Sin Intereses

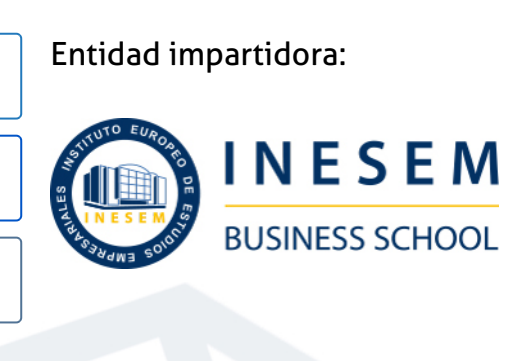

# Titulación Masters Profesionales

Titulación Expedida y Avalada por el Instituto Europeo de Estudios Empresariales "Enseñanza no oficial y no conducente a la obtención de un título con carácter oficial o certificado de profesionalidad."

Master en Asesoría Laboral, Fiscal y Contable [6] [INESEM BUSINESS SCHOOL](https://www.inesem.es/) Master en Asesoría Laboral, Fiscal y Contable [7] INESEM BUSINESS SCHOOL

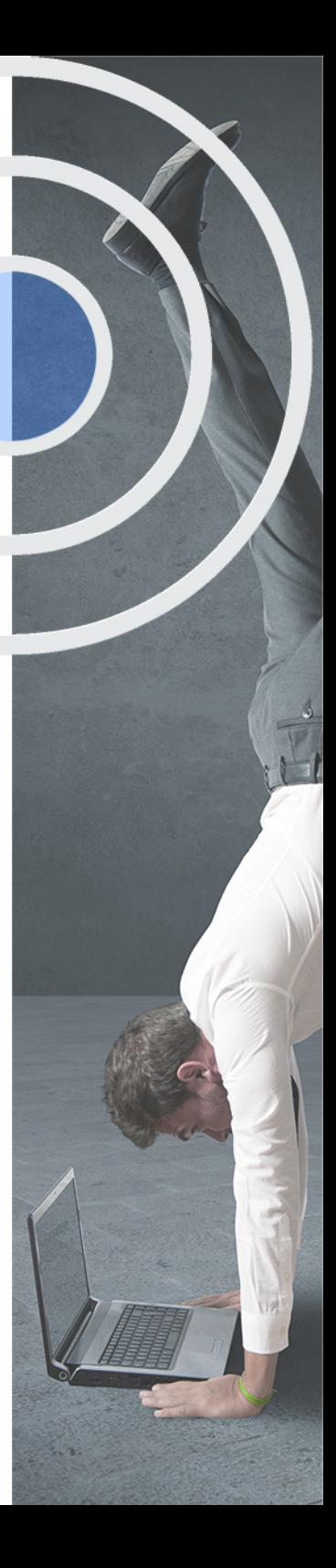

# <span id="page-4-2"></span><span id="page-4-0"></span>Resumen

Formación de Postgrado sobre funciones de asesoría laboral, fiscal, financiera y no financiera para ejercer en el ámbito empresarial a nivel profesional

# A quién va dirigido

<span id="page-4-1"></span>Este Master Asesoría Fiscal, Laboral y Contable se dirige a aquellos profesionales que busquen obtener una formación superior y especializarse en los principales ámbitos de gestión de cualquier empresa. Igualmente, se orienta a los titulados del área de empresariales que persiguen un futuro profesional relacionado con la gestión integral de las empresas.

# **Objetivos**

Con el Masters Profesionales **Master en Asesoría Laboral, Fiscal y Contable** usted alcanzará los siguientes objetivos:

- Conocer las distintas modalidades de contratación y los principios del Derecho Laboral.
- Aprender a utilizar herramientas para la gestión de nóminas y cotizaciones a la Seguridad Social: el Sistema Siltra.
- Organizar el Trabajo Preventivo de PRL y analizar los riesgos generales asociados al puesto de trabajo.
- Obtener conocimientos avanzados sobre contabilidad empresarial para el análisis de la rentabilidad.
- Conocer la estructura de los distintos Estados Financieros y analizar el resultado de los mismos.
- Gestionar las obligaciones fiscales de la empresa, incluyendo la planificación fiscal internacional.
- Estudiar la normativa de los Tributos Cedidos como el Impuesto sobre Donaciones y el de Actos Jurídicos Documentados.

Nuestro modelo de aprendizaje se adapta a las necesidades del alumno, quién decide cómo realizar el proceso de aprendizaje a través de itinerarios formativos que permiten trabajar de forma autónoma y flexible.

Ofrecemos un servicio de orientación profesional y programas de entrenamiento de competencias con el que ayudamos a nuestros alumnos a crear y optimizar su

> Ofrecemos el contenido más actual y novedoso, respondiendo a la realidad empresarial y al entorno cambiante con una alta rigurosidad académica combinada con formación práctica.

que impulsa la carrera de nuestros alumnos a través de nuestro Servicio de Orientación de Carrera Profesional permitiendo la mejora de competencias profesionales mediante

> Ofrecemos a nuestros alumnos facilidades para la realización del pago de matrículas 100% sin intereses así como un sistema de Becas para facilitar el acceso a nuestra formación.

> > J)

<span id="page-5-0"></span>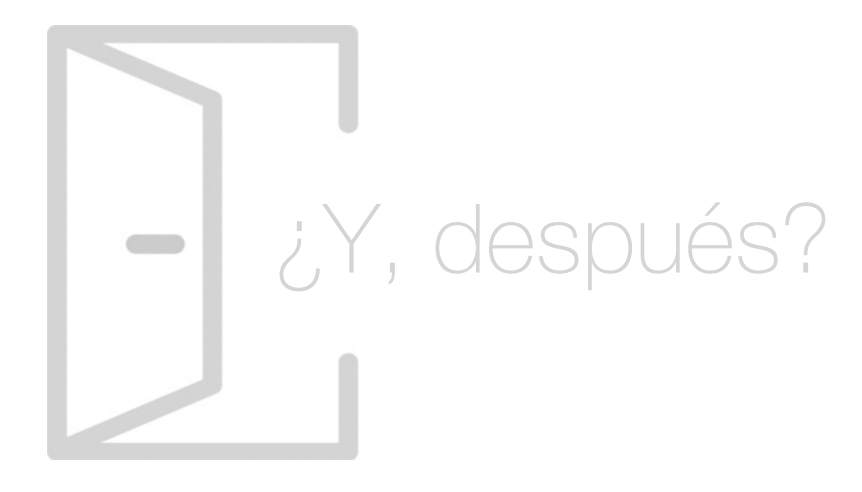

## Para qué te prepara

El Master Asesoría Fiscal, Laboral y Contable te prepara para ser un directivo con una formación multidisciplinar. Te capacita para la gestión laboral y de PRL conociendo los fundamentos del Derecho del Trabajo. Estarás preparado para elaborar las Cuentas Anuales y analizar los estados contables y financieros. Controlarás el Impuestos sobre el Valor Añadido y el de Sociedades, además de gestionar los Tributos Cedidos y la fiscalidad a nivel internacional.

## Salidas Laborales

Este Master Asesoría Fiscal, Laboral y Contable te ofrece una formación completa que te abre las puertas a numerosas salidas profesionales en el mundo empresarial. Podrás trabajar como Responsable del Departamento de RRHH, Asesor Fiscal y Contable dentro de cualquier empresa, ya sea multinacional o PYME, o formar parte de Consultorías especializadas.

# ¿Por qué elegir INESEM?

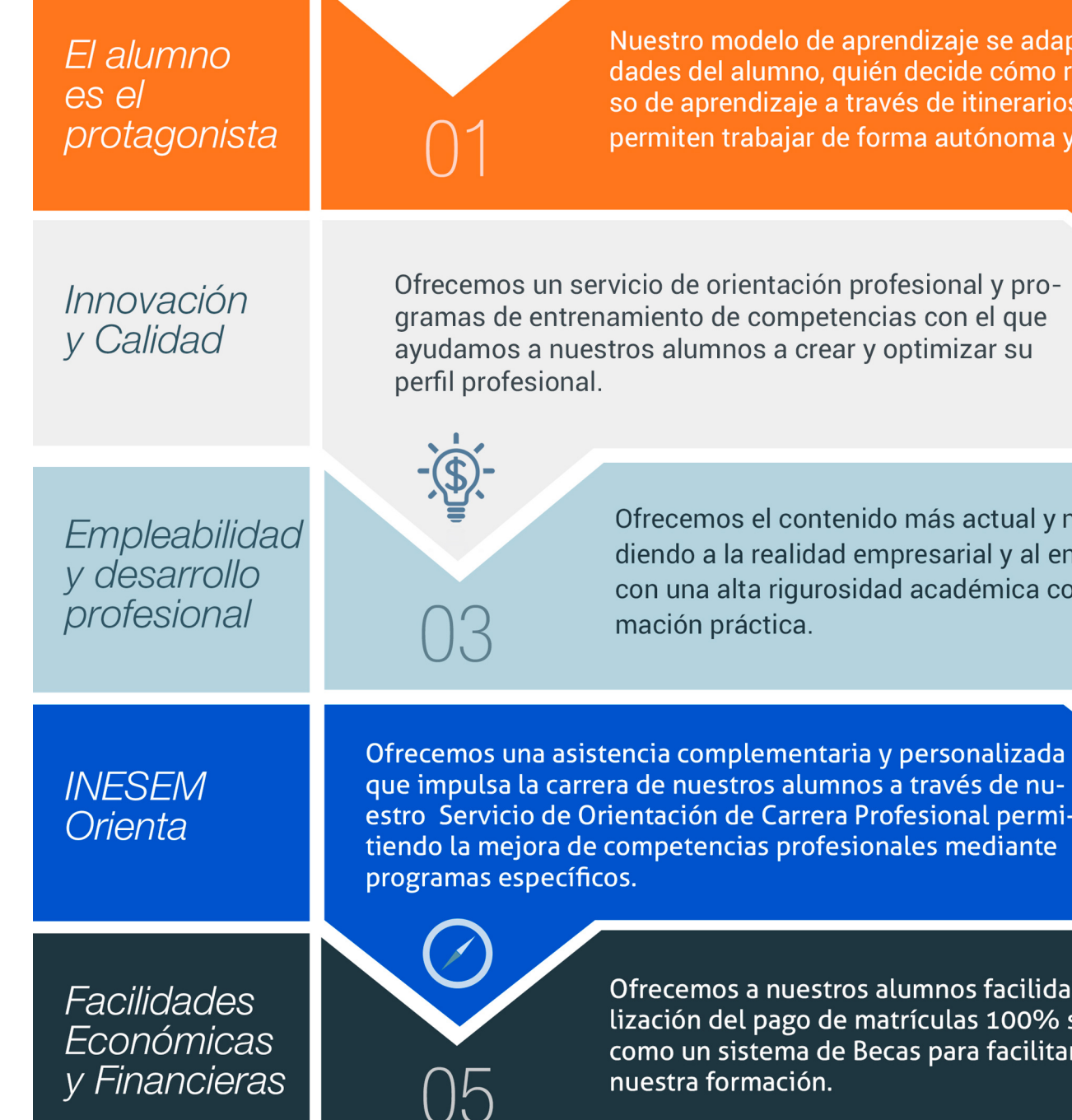

## <span id="page-6-0"></span>PROGRAMA ACADÉMICO

Master en Asesoría Laboral, Fiscal y Contable

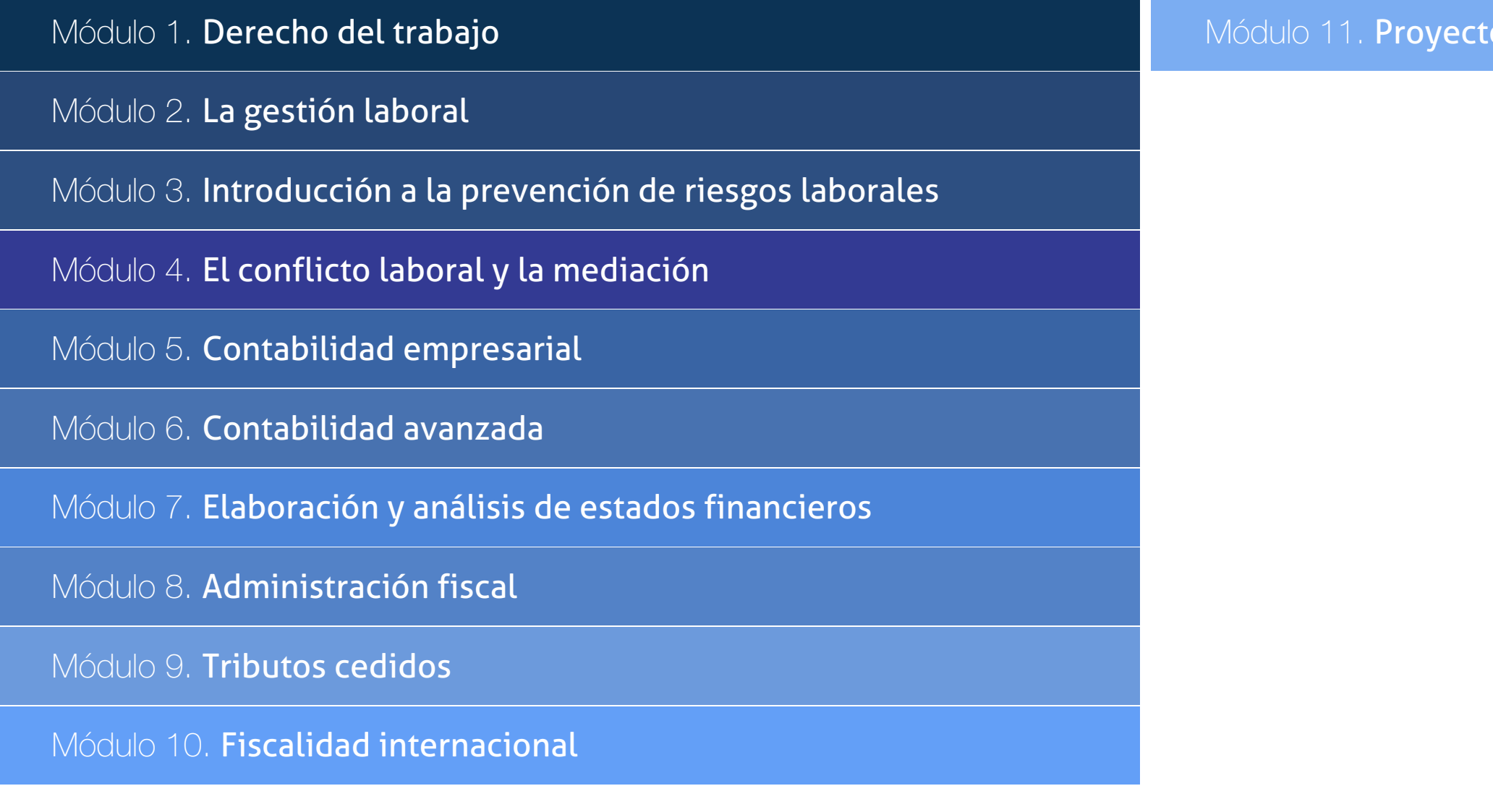

 $\overline{\text{to final}}$ 

## PROGRAMA ACADÉMICO

Master en Asesoría Laboral, Fiscal y Contable

## Módulo 1. **Derecho del trabajo**

## Unidad didáctica 1.

#### Fuentes del derecho laboral

- 1. Introducción a las fuentes del derecho laboral
- 2. Principios inspiradores del Derecho del Trabajo
- 3. Normas Internacionales Laborales
- 4. Normas Comunitarias Laborales
- 5. La Constitución Española y el mundo laboral
- 6. Leyes laborales
- 7. Decretos legislativos laborales
- 8. Decretos leyes laborales
- 9. Los Reglamentos
- 10. Costumbre laboral
- 11. Condición más beneficiosa de origen contractual
- 12. Fuentes profesionales

## Unidad didáctica 2. Nóminas y cotizaciones a la seguridad social

- 1. El Salario: elementos, abono, SMI, pagas extraordinarias, recibo y garantía
- 2. Cotización a la Seguridad Social
- 3. Retención por IRPF
- 4. Relación de ejercicios resueltos: Bases y tipos de contingencias

## Unidad didáctica 3. Contratos (i) la relación laboral

1. El contrato de trabajo: capacidad, forma, período de prueba, duración y sujetos

2. Tiempo de trabajo: jornada laboral, horario, horas extraordinarias, recuperables y nocturnas, descanso semanal, días festivos, vacaciones y permisos

## Unidad didáctica 4.

#### Contratos (ii) modalidades de contratación

- 1. Tipologías y modalidades de contrato de trabajo
- 2. Contratos de trabajo de duración indefinida
- 3. Contratos de trabajo temporales

4. Contrato formativo para la obtención de la práctica profesional

5. Contrato de formación en alternancia

## Unidad didáctica 5.

#### Modificación, suspensión y extinción del contrato

1. Modificaciones de las condiciones del Contrato de trabajo

2. La suspensión del contrato de trabajo: determinación, causas y efectos

3. Extinción del contrato de trabajo: formas y causas

4. Los Expedientes de Regulación de Empleo (ERES)

5. Los Expedientes temporales de regulación de empleo (ETES). Mecanismo RED de flexibilidad y estabilización en el empleo

## Módulo 2. **La gestión laboral**

#### Unidad didáctica 1.

#### Sistema de seguridad social régimen general

1. Introducción. El Sistema de Seguridad Social

2. Regímenes de la Seguridad Social

3. Régimen General de la Seguridad Social. Altas y Bajas

## Unidad didáctica 2.

#### Acción protectora de la seguridad social

1. Nociones generales: prestaciones económicas y asistenciales

2. Incapacidad Temporal

3. Riesgo durante el embarazo, Nacimiento y cuidado de menor , Corresponsabilidad en el cuidado del lactante y lactancia

4. Cuidado de menores afectados por cáncer u otra enfermedad grave

#### Unidad didáctica 3. Jubilación

#### 1. Jubilación

2. Pensión contributiva de jubilación: régimen general y cuantía

- 3. Supuestos especiales de jubilación
- 4. Incompatibilidades en la percepción de la pensión
- 5. Pensión de jubilación no contributiva

## Unidad didáctica 4.

#### Protección por desempleo

- 1. Desempleo
- 2. Gestión y pago de las prestaciones
- 3. Obligaciones del empresario y del trabajador
- 4. Modalidades de pago único de la prestación por desempleo
- 5. Renta activa de inserción (RAI)
- 6. Ingreso Mínimo Vital

### Unidad didáctica 5. El derecho procesal laboral

1. Aproximación al procedimiento laboral

2. Jurisdicción y competencia del Orden Jurisdiccional Social

3. Prejudicialidad

## Unidad didáctica 6.

#### El orden jurisdiccional social

- 1. Jurisdicción Social: Nociones Generales
- 2. Principios del proceso laboral
- 3. Normativa reguladora del orden jurisdiccional social
- 4. Organización del Orden Jurisdiccional Social

## Unidad didáctica 7.

#### Las partes en el proceso laboral

1. Las partes en el proceso

2. Capacidad procesal y de obrar de las partes en el proceso laboral

- 3. Legitimación procesal Legitimación activa y pasiva
- 4. Representación y postulación procesal
- 5. Sucesión procesal
- 6. El beneficio de la justicia gratuita

## Unidad didáctica 8.

#### Sistema contrat@

- 1. Comunicación de contratos: los sistemas Contrat@
- 2. Comunicación de la contratación
- 3. Corrección de datos
- 4. Incluir contrato de oficina de empleo
- 5. Comunicación de la copia básica
- 6. Seguimiento de las comunicaciones realizadas

## Unidad didáctica 9.

#### Sistema siltra

- 1. Asignar Códigos de cuenta de cotización
- 2. Escritorio de SILTRA
- 3. Cotización

## Unidad didáctica 10.

#### Sistema siltra ii

1. Afiliación

2. Procesar remesas INSS

3. Configuración

## Unidad didáctica 11.

#### Sistema siltra iii

1. Comunicaciones

2. Utilidades

## Módulo 3. **Introducción a la prevención de riesgos laborales**

#### Unidad didáctica 1.

El trabajo y la salud: los riesgos profesionales factores de riesgo

1. Conceptos básicos: trabajo y salud

2. Trabajo

- 3. Salud
- 4. Factores de Riesgo
- 5. Condiciones de Trabajo
- 6. Técnicas de Prevención y Técnicas de Protección

## Unidad didáctica 2.

#### Marco normativo básico en materia de prevención de riesgos laborales derechos y deberes

1. Normativa

2. Normativa de carácter internacional Convenios de la Organización Internacional del Trabajo (OIT)

- 3. Normativa Unión Europea
- 4. Normativa Nacional
- 5. Normativa Específica
- 6. Derechos, obligaciones y sanciones en Prevención de Riesgos Laborales
- 7. Empresarios (Obligaciones del empresario)
- 8. Responsabilidades y Sanciones
- 9. Derechos y obligaciones del trabajador
- 10. Delegados de Prevención
- 11. Comité de Seguridad y Salud

## Módulo 4. **El conflicto laboral y la mediación**

#### Unidad didáctica 1. Análisis del conflicto

- 1. Conceptualización del conflicto
- 2. Orígenes y causas de los conflictos
- 3. Tipos de conflictos
- 4. Elementos del conflicto
- 5. Importancia del conflicto
- 6. La conflictología
- 7. Prevención de los conflictos

## Unidad didáctica 2.

#### Resolución del conflicto

1. Introducción

- 2. Actitudes ante el conflicto
- 3. Estilos de resolución de conflictos
- 4. El lenguaje

## Unidad didáctica 3. La mediación

#### 1. Introducción

2. Origen y concepto de la mediación

- 3. Principios inspiradores y rectores del proceso de mediación
- 4. Ventajas y desventajas de la mediación
- 5. La mediación como proceso

## Módulo 5. **Contabilidad empresarial**

#### Unidad didáctica 1.

Conceptos introductorios en contabilidad

#### 1. Conceptos básicos

- 2. Historia de la contabilidad
- 3. Definición de contabilidad

#### Unidad didáctica 2.

#### La metodología en contabilidad

- 1. Concepto de método contable
- 2. Método de partida doble (dualidad)
- 3. Valoración de las partidas contables
- 4. Registro contable
- 5. Los estados contables
- 6. El patrimonio de la empresa

## Unidad didáctica 3. El ciclo contable

- 1. Consideraciones previas
- 2. Proceso de apertura de la contabilidad
- 3. Registro contable de las operaciones
- 4. Determinación del resultado Ajustes previos
- 5. Balance de comprobación de sumas y saldos
- 6. Obtención del resultado contable
- 7. Proceso de cierre de la contabilidad
- 8. Las cuentas anuales
- 9. Distribución del resultado de la empresa

## Unidad didáctica 4. Legislación contable en españa

- 1. Evolución de la legislación contable en España
- 2. Los libros contables
- 3. El Plan General de Contabilidad
- 4. El Plan General Contable para las PYMES
- 5. Peculiaridades de las microempresas

## Unidad didáctica 5.

#### Principios y criterios de valoración contable

- 1. Principios aplicados en contabilidad
- 2. Criterios de valoración contable

## Unidad didáctica 6. Registro y valoración de gastos e ingresos

- 1. Pagos y cobros
- 2. Gastos e ingresos
- 3. Clasificación de los gastos e ingresos
- 4. Registro contable y determinación del resultado
- 5. Normas de Registro y Valoración de los gastos
- 6. Normas de Registro y Valoración de los ingresos

## Unidad didáctica 7.

#### Periodificación de ingresos y gastos

1. Introducción a la periodificación contable 2. Ingresos y gastos no devengados, efectuados en el ejercicio

3. Ingresos y gastos devengados y no vencidos

## Unidad didáctica 8.

#### Valoración y registro del inmovilizado material

- 1. El inmovilizado: concepto y clases
- 2. Elementos incluidos en el inmovilizado material
- 3. Elementos incluidos en inversiones Inmobiliarias
- 4. Activos no corrientes y grupos enajenables de elementos mantenidos para la venta
- 5. El inmovilizado en curso
- 6. Arrendamiento financiero o leasing

## Unidad didáctica 9.

#### Valoración y registro del inmovilizado intangible

#### 1. Definiciones básicas

2. Componentes

- 3. Normas de registro contable
- 4. Normas de valoración del inmovilizado intangible Correcciones valorativas

## Unidad didáctica 10. Valoración y registro de las existencias

- 1. Definición
- 2. Clasificación de las existencias
- 3. Normas de registro contable de las existencia
- 4. Normas de valoración contable de las existencias
- 5. Correcciones valorativas

## Unidad didáctica 11.

#### Valoración y registro de operaciones de tráfico (activos financieros)

- 1. Introducción a las operaciones de tráficos
- 2. Registro y valoración de los préstamos y partidas a cobrar: Clientes y deudores
- 3. Peculiaridades de los efectos comerciales a cobrar

#### Unidad didáctica 12. Valoración y registro de operaciones financieras (activos financieros)

1. Tipologías de operaciones financieras

2. Registro contable de las inversiones mantenidas hasta el vencimiento

3. Registro contable de los activos financieros mantenidos para negociar

4. Registro contable de los activos financieros disponibles para la venta

5. Reclasificación de los activos financieros

6. Intereses y dividendos recibidos de activos financieros

7. Inversiones en el patrimonio de empresas del grupo, multigrupo y asociadas

## Unidad didáctica 13. Valoración y registro de pasivos financieros

1. Introducción

2. Contabilización de los débitos por operaciones comerciales

3. Deudas con personal de la empresa y administraciones públicas

4. Contabilización de los débitos por operaciones no comerciales

- 5. Los pasivos financieros mantenidos para negociar
- 6. Registro de la baja de pasivos financieros
- 7. Operativa de los instrumentos de patrimonio propios
- 8. Peculiaridades de los pasivos financieros

#### Unidad didáctica 14.

#### Tratamiento del patrimonio neto

- 1. Conceptos básicos
- 2. Fondos propios
- 3. Subvenciones, donaciones y legados
- 4. Provisiones y contingencias

#### Unidad didáctica 15. El impuesto sobre el valor añadido

- 1. Conceptos básicos
- 2. Definición y normativa específica
- 3. Tratamiento del IVA soportado e IVA repercutido
- 4. Determinación de la base imponible
- 5. Tipo de gravamen aplicable
- 6. Tratamiento contable del Impuesto sobre el valor añadido
- 7. Liquidación del impuesto

## Unidad didáctica 16.

#### El impuesto sobre sociedades

#### 1. Conceptos básicos

2. Determinación de la base imponible y de la cuota líquida

- 3. Devengo de los gastos
- 4. Contabilización del impuesto
- 5. Diferencias permanentes y temporarias
- 6. Compensación de bases imponibles negativas de ejercicios anteriores
- 7. Diferencias entre resultado contable y resultado fiscal

## Unidad didáctica 17.

#### Las cuentas anuales

- 1. Introducción
- 2. Balance
- 3. Cuenta de Pérdidas y ganancias
- 4. Estado de Cambios en el Patrimonio Neto
- 5. Estado de Flujos de Efectivo
- 6. Memoria

## Módulo 6. **Contabilidad avanzada**

## Unidad didáctica 1.

#### Aspectos generales de la sociedad anónima

#### 1. Introducción

2. La acción: eje fundamental de la SA

3. La fundación de la sociedad anónima

## Unidad didáctica 2.

#### Aumentos de capital social

- 1. Aspectos legales
- 2. Tratamiento de la prima de emisión y el derecho de suscripción preferente
- 3. Procedimientos de ampliación de capital

## Unidad didáctica 3. Reducción de capital social

#### 1. Aspectos legales

- 2. Reducción por devolución de aportaciones
- 3. Reducción por condonación de dividendos pasivos
- 4. Reducción por saneamiento de pérdidas
- 5. Reducción por constitución o aumento de reservas

## Unidad didáctica 4.

#### Disolución de la sociedad anónima

1. Aspectos legales

2. Periodo de liquidación

3. Reflejo contable del proceso disolutorio

## Unidad didáctica 5. Análisis de balances

#### 1. Concepto y finalidad

2. Características técnicas, económicas y financieras de las partidas patrimoniales del activo y del pasivo 3. Supuesto 1

## Unidad didáctica 6.

#### Masas patrimoniales

1. Utilización de los capitales disponibles en las varias formas posibles de inversión

2. Fuentes de financiación para financiar las inversiones de la empresa

3. El capital en circulación en la empresa El capital corriente o fondo de rotación o de maniobra

4. Supuesto 2

## Unidad didáctica 7.

#### Índices y ratios

1. La tesorería neta y el coeficiente básico de financiación (capital corriente real y capital corriente mínimo)

2. Estudio de los ratios de capital corriente

3. Índice de solvencia a largo plazo

4. Índice de solvencia inmediata "acid test"

5. Análisis básico del endeudamiento de la empresa

6. Supuesto 3

## Unidad didáctica 8.

#### Análisis de proveedores, clientes y cash flow

1. Crisis financiera de la empresa y consolidación de deudas a corto plazo

2. Análisis de los proveedores de la empresa: ratio de giro de proveedores

3. Análisis de los clientes de la empresa: ratio de giro de clientes

4. Análisis de la capacidad de la empresa para renovar su activo no corriente mediante la amortización

5. El "cash flow"

6. Supuesto 4

## Unidad didáctica 9.

#### La rentabilidad

1. Rentabilidad

2. Diferencia entre la situación económica y la situación financiera de una empresa

3. Clases de rentabilidad

4. Rentabilidad de las fuentes de financiación propias Rentabilidad financiera y rentabilidad económica El efecto apalancamiento

5. Ecuación fundamental de la rentabilidad

6. Rentabilidad de los capitales propios y estructura financiera de la empresa

7. Rentabilidad efectiva para el accionista

8. Supuesto 5

## Módulo 7.

## **Elaboración y análisis de estados financieros**

## Unidad didáctica 1.

#### Introducción a los análisis financieros

- 1. Introducción
- 2. Balance de situación
- 3. Cuenta de pérdidas y ganancias
- 4. Estado de cambios en el patrimonio neto
- 5. Estado de flujos de efectivo
- 6. Memoria

## Unidad didáctica 2.

#### Estructura y análisis del balance de situación

1. Introducción

- 2. Estructura del balance de situación
- 3. Fondo de maniobra
- 4. Equilibrio patrimonial
- 5. Análisis de porcentajes verticales y horizontales

## Unidad didáctica 3.

#### Estructura y análisis de la cuenta de explotación

#### 1. Introducción

- 2. Cuenta de pérdidas y ganancias
- 3. Contabilidad analítica
- 4. Organización funcional de la cuenta de resultados
- 5. Cálculo del punto muerto
- 6. Cálculo del apalancamiento operativo
- 7. Obtención de porcentajes verticales y horizontales
- 8. Análisis de la cuenta de resultados

#### Unidad didáctica 4.

Análisis del estado de cambios en el patrimonio neto

#### 1. Introducción

2. Ingresos y gastos imputados directamente al patrimonio neto

- 3. PGC y patrimonio neto
- 4. Estado de gastos e ingresos reconocidos
- 5. Estado total de cambios en el patrimonio neto
- 6. Reformulación de las cuentas anuales
- 7. Análisis del estado de cambio en el patrimonio neto

## Unidad didáctica 5.

#### Análisis del estado de flujos de efectivo

1. Introducción

2. Estructura del estado de flujos de efectivo

- 3. Flujos de efectivo en las actividades de explotación
- 4. Flujos de efectivo en las actividades de inversión
- 5. Flujos de efectivo en las actividades de financiación
- 6. Efecto de las variaciones de los tipos de cambio
- 7. Análisis del estado de flujos de efectivo

## Módulo 8. **Administración fiscal**

#### Unidad didáctica 1. Introducción al derecho financiero y tributario

- 1. El tributo: Impuestos, Tasas y Contribuciones especiales
- 2. Hecho imponible: nacimiento de la obligación tributaria
- 3. Sujeto pasivo u obligado tributario
- 4. Determinación de la deuda tributaria
- 5. Contenidos de la deuda tributaria: Interés de demora y Recargos
- 6. Extinción de la deuda tributaria

## Unidad didáctica 2.

#### Impuesto sobre la renta de las personas físicas i

- 1. Introducción al IRPF
- 2. Elementos del Impuesto: ámbito subjetivo, aspectos temporales y Hecho imponible
- 3. Rendimientos del Trabajo
- 4. Rendimientos de actividades económicas

## Unidad didáctica 3.

#### Impuesto sobre la renta de las personas físicas ii

- 1. Rendimientos de capital inmobiliario
- 2. Rendimientos de capital mobiliario
- 3. Ganancias y pérdidas patrimoniales
- 4. Regímenes especiales: imputación y atribución de rentas
- 5. Liquidación del impuesto
- 6. Gestión del impuesto

#### Unidad didáctica 4. Impuesto sobre sociedades

1. Naturaleza y ámbito de aplicación del Impuesto sobre Sociedades

- 2. Hecho imponible
- 3. Sujeto pasivo
- 4. Base imponible
- 5. Período impositivo y devengo del Impuesto sobre Sociedades
- 6. Tipo impositivo
- 7. Bonificaciones y deducciones
- 8. Regímenes especiales Empresas de reducida dimensión
- 9. Régimen especial de las fusiones y escisiones
- 10. Régimen fiscal de determinados contratos de arrendamiento financiero
- 11. Otros regímenes especiales
- 12. Gestión del Impuesto sobre Sociedades

#### Unidad didáctica 5. El impuesto sobre el valor añadido

- 1. Naturaleza del impuesto
- 2. Hecho imponible
- 3. Operaciones no sujetas y operaciones exentas
- 4. Lugar de realización del hecho imponible
- 5. Devengo del impuesto
- 6. Sujetos pasivos
- 7. Repercusión del impuesto (Art LIVA)
- 8. Base imponible
- 9. Tipos de Gravamen
- 10. Deducción del impuesto
- 11. Gestión del impuesto
- 12. Regímenes especiales
- 13. Ejercicio resuelto: Impuesto sobre el Valor Añadido

## Módulo 9. **Tributos cedidos**

## Unidad didáctica 1.

#### Impuesto sobre sucesiones

- 1. Normativa aplicable
- 2. Cálculo del hecho imponible
- 3. Sujetos pasivos del impuesto
- 4. Cálculo de la Base imponible
- 5. Cálculo de la Base liquidable
- 6. Regímenes especiales

## Unidad didáctica 2.

#### Impuesto sobre donaciones

- 1. Cálculo del hecho imponible
- 2. Sujetos pasivos del impuesto
- 3. Cálculo de la Base imponible
- 4. Cálculo de la Base liquidable
- 5. Cálculo de la cuota íntegra
- 6. Deuda tributaria
- 7. Liquidación del impuesto

## Unidad didáctica 3.

#### Cuestiones generales sobre el impuesto de transmisiones patrimoniales y actos jurídicos documentados

- 1. Régimen jurídico aplicable al ITP y AJD
- 2. Naturaleza y características del ITP y AJD 3. Modalidades del ITP y AJD Compatibilidades e
- incompatibilidades
- 4. Principios de aplicación del ITP y AJD
- 5. Ámbito de aplicación territorial del ITP y AJD

#### Unidad didáctica 4. Transmisiones patrimoniales onerosas

- 1. Hecho imponible
- 2. Sujeto pasivo
- 3. Base imponible y base liquidable en TPO
- 4. Tipos de gravamen y cuota en TPO
- 5. Deducciones y bonificaciones Cuota líquida en TPO

#### Unidad didáctica 5.

#### Operaciones societarias

- 1. Aspectos generales de las operaciones societarias
- 2. Concepto de sociedad a efectos de la modalidad Operaciones Societarias
- 3. Hecho imponible
- 4. Operaciones no sujetas a la modalidad de operaciones societarias
- 5. Base imponible en la modalidad de operaciones societarias
- 6. Sujeto pasivo Cuota tributaria en la modalidad de operaciones societarias

### Unidad didáctica 6. Actos jurídicos documentados

1. Naturaleza jurídica de la modalidad de Actos Jurídicos Documentados

- 2. Normativa reguladora de la modalidad de AJD
- 3. Documentos notariales
- 4. Documentos mercantiles
- 5. Documentos administrativos

## Módulo 10. **Fiscalidad internacional**

#### Unidad didáctica 1. Derecho tributario internacional

1. Conceptos fundamentales del Derecho Tributario internacional

- 2. Fuentes del Derecho tributario internacional
- 3. Interpretación de los convenios entre países

4. Doble imposición

## Unidad didáctica 2.

#### Elementos fiscales en el comercio internacional

1. Conceptos básicos de fiscalidad internacional

2. Fundamentos de los impuestos

## Unidad didáctica 3.

Impuesto sobre el valor añadido (iva) en el comercio exterior

- 1. Definiciones básicas del IVA
- 2. Operaciones sujetas a IVA
- 3. Operaciones intracomunitarias
- 4. Importaciones
- 5. Exportaciones
- 6. Operaciones especiales

#### Unidad didáctica 4. Impuestos y regímenes fiscales especiales

1. Impuestos Especiales Tipologías

- 2. Conceptos generales sobre los impuestos especiales:
- 3. Comercio exterior e impuestos especiales

4. Régimen fiscal especial de las Islas Canarias, Ceuta y Melilla

#### Unidad didáctica 5.

#### Planificación fiscal internacional, lucha contra el fraude y paraísos fiscales

1. Elementos básicos

2. Derecho de la Unión Europea y su incidencia en la planificación fiscal

- 3. Lucha contra el fraude y los paraísos fiscales
- 4. Concepto de paraíso fiscal en la legislación española

#### Unidad didáctica 6.

#### Medidas antiparaíso

1. Impuesto sobre la Renta de las Personas Físicas

2. Impuesto sobre el Valor Añadido

3. Impuesto sobre la Renta de No Residentes

#### Unidad didáctica 7.

#### Planificación internacional entidades básicas

1. Entidades de personas

- 2. Entidades holding
- 3. Entidades de inversión

## Unidad didáctica 8.

#### Intercambio internacional de información fiscal

- 1. Cláusula de intercambio de información
- 2. Límites a la obligación de intercambio de información
- 3. Secreto bancario y societario

## Unidad didáctica 9. Medidas antiabuso

- 1. Clasificación de las medidas antiabuso
- 2. Medidas antiabuso generales y específicas

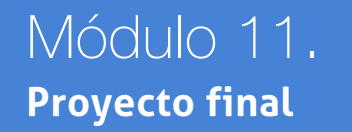

# <span id="page-19-0"></span>metodología de aprendizaje

La configuración del modelo pedagógico por el que apuesta INESEM, requiere del uso de herramientas que favorezcan la colaboración y divulgación de ideas, opiniones y la creación de redes de conocimiento más colaborativo y social donde los alumnos complementan la formación recibida a través de los canales formales establecidos.

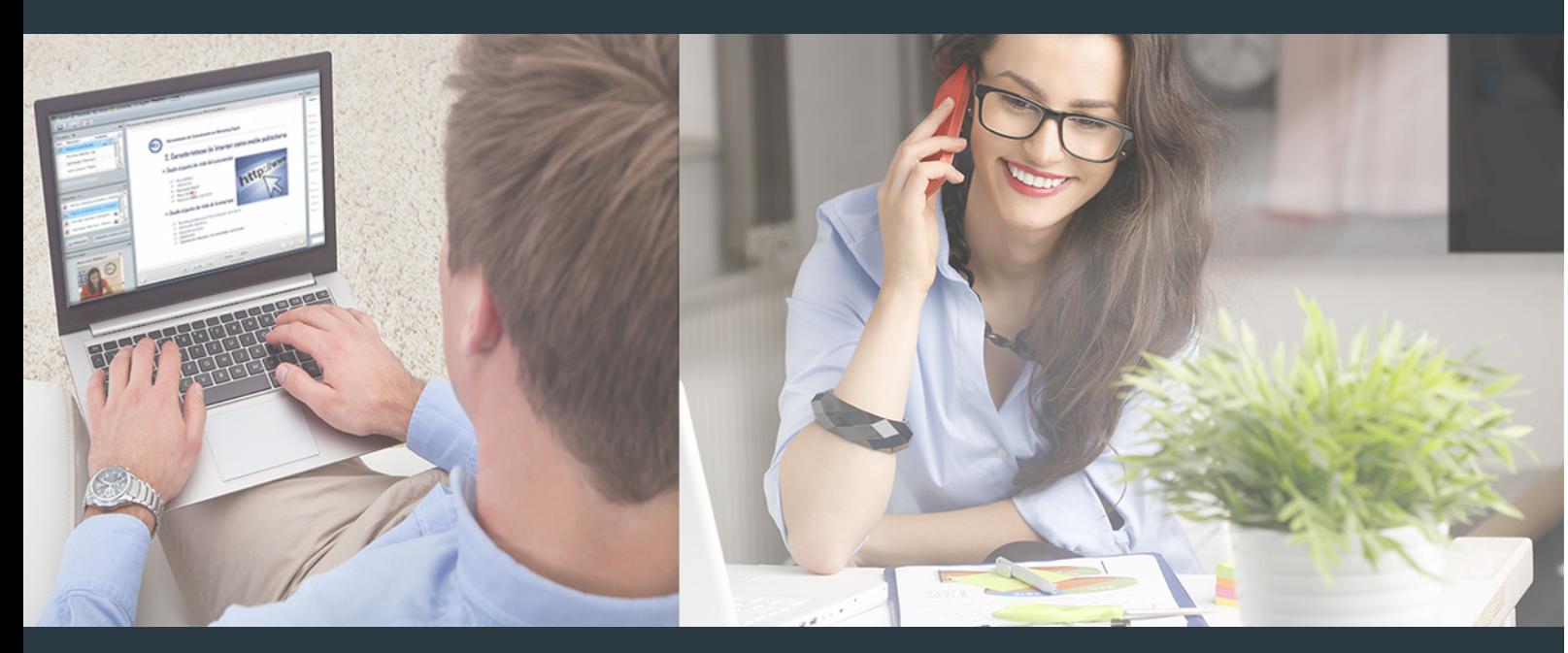

Nuestro sistema de aprendizaje se fundamenta en *cinco* pilares que facilitan el estudio y el desarrollo de competencias y aptitudes de nuestros alumnos a través de los siguientes entornos:

## Secretaría

Sistema que comunica al alumno directamente con nuestro asistente virtual permitiendo realizar un seguimiento personal de todos sus trámites administrativos.

## Revista Digital

Espacio de actualidad donde encontrar publicaciones relacionadas con su área de formación. Un excelente grupo de colabradores v redactores, tanto internos como externos. que aportan una dosis de su conocimiento y experiencia a esta red colaborativa de información.

## pilares del Webinars método

Comunidad

## Webinars

Píldoras formativas mediante el formato audiovisual para complementar los itinerarios formativos y una práctica que acerca a nuestros alumnos a la realidad empresarial.

Master en Asesoría Laboral, Fiscal y Contable [ 38 ] [INESEM BUSINESS SCHOOL](https://www.inesem.es/) Master en Asesoría Laboral, Fiscal y Contable [ 39 ] INESEM BUSINESS SCHOOL

## **Campus Virtual**

Entorno Personal de Aprendizaje que permite gestionar al alumno su itinerario formativo, accediendo a multitud de recursos complementarios que enriquecen el proceso formativo así como la interiorización de conocimientos gracias a una formación práctica, social y colaborativa.

## Comunidad

Espacio de encuentro que pemite el contacto de alumnos del mismo campo para la creación de vínculos profesionales. Un punto de intercambio de información, sugerecias y experiencias de miles de usuarios.

Con nuestra metodología de aprendizaje online, el alumno comienza su andadura en INESEM Business School a través de un campus virtual diseñado exclusivamente para desarrollar el itinerario formativo con el objetivo de mejorar su perfil profesional. El alumno debe avanzar de manera autónoma a lo largo de las diferentes unidades didácticas así como realizar las actividades y autoevaluaciones correspondientes.

El equipo docente y un tutor especializado harán un seguimiento exhaustivo, evaluando todos los progresos del alumno así como estableciendo una línea abierta para la resolución de consultas.

# <span id="page-20-0"></span>SERVICIO DE **Orientación** de Carrera

Nuestro objetivo es el asesoramiento para el desarrollo de tu carrera profesional. Pretendemos capacitar a nuestros alumnos para su adecuada adaptación al mercado de trabajo facilitándole su integración en el mismo. Somos el aliado ideal para tu crecimiento profesional, aportando las capacidades necesarias con las que afrontar los desafíos que se presenten en tu vida laboral y alcanzar el éxito profesional. Gracias a nuestro Departamento de Orientación de Carrera se gestionan más de 500 convenios con empresas, lo que nos permite contar con una plataforma propia de empleo que avala la continuidad de la formación y donde cada día surgen nuevas oportunidades de empleo. Nuestra bolsa de empleo te abre las puertas hacia tu futuro laboral.

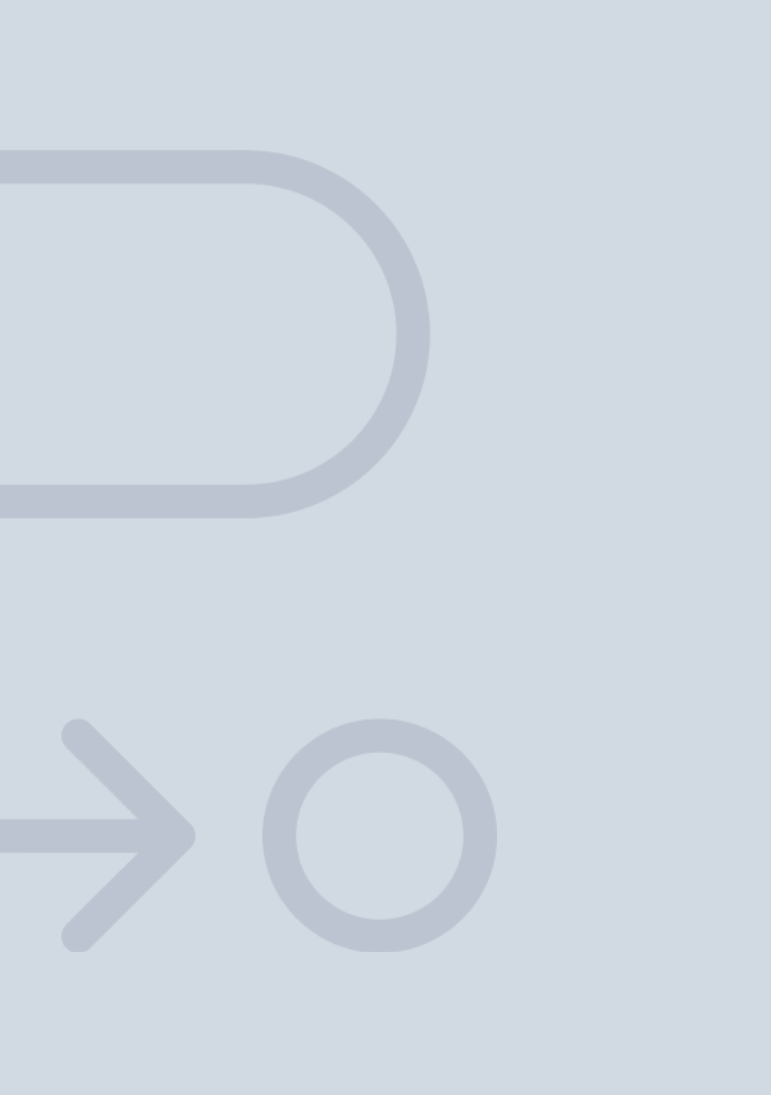

En INESEM

Ofrecemos a nuestros alumnos **facilidades** económicas y financieras para la realización del pago de matrículas,

# <span id="page-21-0"></span>Financiación y becas

todo ello 100% sin intereses. INESEM continúa ampliando su programa de becas para acercar y posibilitar el aprendizaje continuo al máximo número de personas. Con el fin de adaptarnos a las necesidades de todos los perfiles que componen nuestro alumnado.

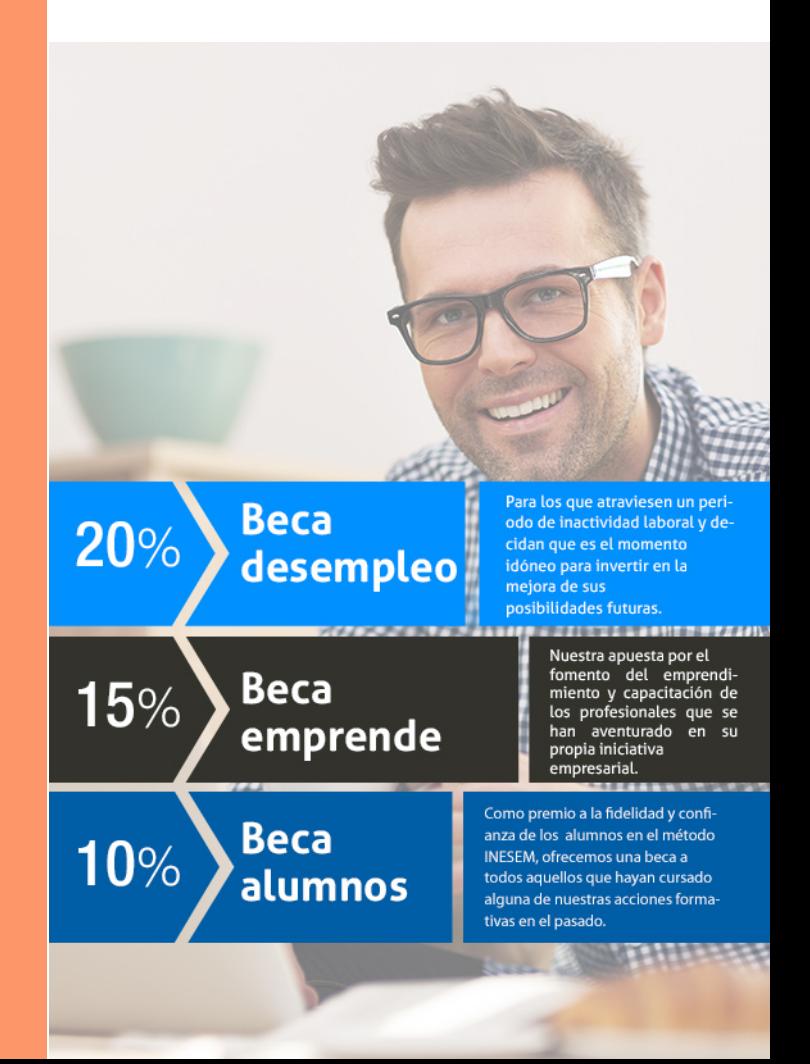

Master en Asesoría Laboral, Fiscal y Contable [ 45 ] [INESEM BUSINESS SCHOOL](https://www.inesem.es/)

# Masters Profesionales Master en Asesoría Laboral, Fiscal y Contable

## *Impulsamos tu carrera profesional*

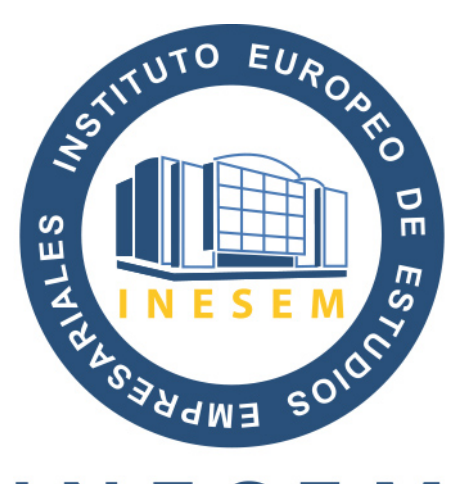

# **INESEM**

## **BUSINESS SCHOOL**

# www.inesem.es

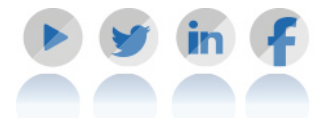

**958 05 02 05** formacion@inesem.es  $\vert$  Gestionamos acuerdos con más de 2000

empresas y tramitamos más de 500 ofertas profesionales al año.

Facilitamos la incorporación y el desarrollo de los alumnos en el mercado laboral a lo largo de toda su carrera profesional.